# Metrics and Insight of your Cluster with Prometheus

Prateek Sahu

prateeks@utexas.edu

Prometheus is a systems and service monitoring system

- $\triangleright$  Collects metrics from configured targets at given intervals
- $\blacktriangleright$  Evaluates rule expressions
- $\triangleright$  Displays the results as charts C
- $\triangleright$  Can trigger alerts if some condition is observed to be true
- $\blacktriangleright$  Written entirely in Go

## Prometheus Architecture

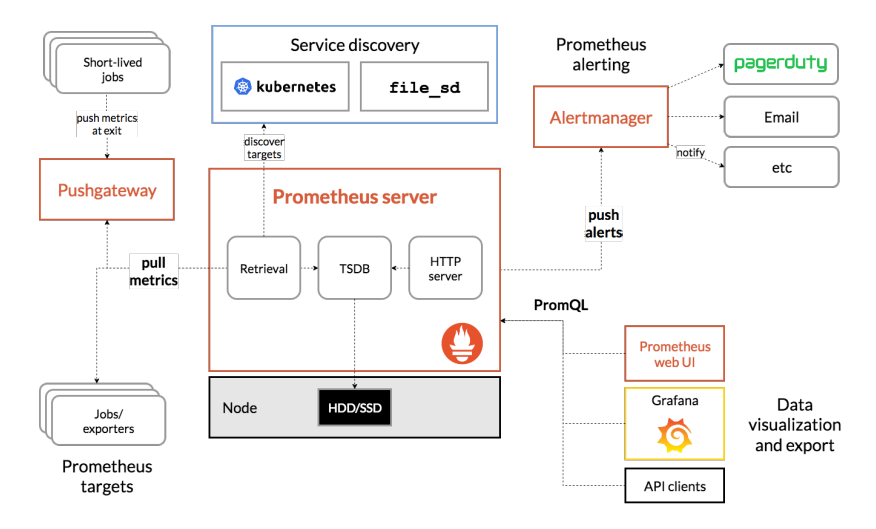

Figure 1: Prometheus Architecture

### Prometheus Features

Prometheus' main distinguishing features as compared to other monitoring systems are:

- ▶ A multi-dimensional data model (time-series defined by metric name and set of key/value dimensions).
- **PromQL, a flexible query language** to leverage this dimensionality.
- **In No dependency on distributed storage; single server nodes are autonomous**.
- **F** Time-series collection happens via a **pull model** over HTTP. Pushing time-series is supported via an intermediary gateway.
- **In Targets are discovered via service discovery** or **static configuration**.
- I Support for hierarchical and horizontal **federation**.

## Containers' Implications for Monitoring

#### $\triangleright$  Designed for reliability rather than accuracy

- $\triangleright$  Go-to system during an outage to allow you to quickly diagnose problems.
- $\triangleright$  Standalone and does not depend on rest of the network/remote services.
- $\triangleright$  Can always view what statistics are available about your system, even under failure conditions.

## Prometheus and Grafana

#### ▶ Drawbacks of Prometheus

- $\triangleright$  Since it is designed for reliability rather than accuracy it is not a good tool to be used for per-request billings
- $\triangleright$  Charting tools are sub-par and openly adopt Grafana services for charting and dashboard
- $\blacktriangleright$  Grafana
	- $\triangleright$  Grafana allows you to query, visualize, alert on and understand your metrics no matter where they are stored
	- $\triangleright$  Supports multi-tenancy and integrates well with auth services like Google Auth,LDAP, github.
	- $\triangleright$  Boasts of a plethora of visualizations: heatmaps, histograms, geomaps

### Demo

- ▶ Enable: microk8s.enable prometheus
- ▶ Check: microk8s.kubectl get pods -n monitoring
- $\blacktriangleright$  Port-forward services:
	- ▶ microk8s.kubectl port-forward -n monitoring prometheus-k8s-0 9090
	- ▶ microk8s.kubectl port-forward -n monitoring (microk8s.kubectl get pods --selector=app=grafana -n monitoring

--output=jsonpath="{.items..metadata.name}") 3000

▶ microk8s.kubectl port-forward -n monitoring alertmanager-main-0 9093

### Demo commands

▶ microk8s.kubectl -n monitoring edit service prometheus-k8s

**P** grafana and alertmanager-main

- $\blacktriangleright$  Service Monitors
	- Examples at /snap/microk8s/920/actions/prometheus/